*Edition n° 1237* Mardi 3 février 2009

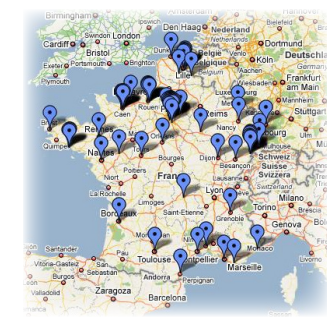

## Free **«DITES 33...»**

Le nombre de villes couvertes par l'ATP était figé depuis six mois presque jour pour jour. La dernière annonce en la matière datait en effet du 7 août 2008, le communiqué de presse faisait alors état d'un ajout de 22 villes, portant à 72 le nombre total de villes couvertes. Pas de communiqué cette fois, l'annonce a été faite par le site d'Univers Freebox, et les Freenautes concernés par ce nouvel élargissement, ont normalement tous été informés par mail.

Depuis hier, pas moins de 33 nouvelles villes ont été ajoutées à la liste, qui s'établit désormais à 105 villes !

Cette fois, il semblerait que la stratégie de couverture ait quelque peu changé. Sur les 33 villes, nous retrouvons un nombre restreint de grandes villes (Sochaux, Belfort, Montbéliard, Besançon, Dunkerque, Rouen, Caen, Lorient) auxquelles ont été ajoutés de plus petites villes situées en périphéries.

Et point de ville en Île-de-France, les nouvelles se situent toutes en Province. Les plus gâtés cette fois, les normands sans doute (qu'ils soient de la Basse ou de la Haute-Normandie), avec 7 villes couvertes dans le Calvados et 12 villes en Seine-Maritime.

Petit rappel, l'Assistance Technique de Proximité permet, si votre problème n'a pu être résolu rapidement par téléphone, de prendre un rendez-vous immédiatement avec un Technicien Itinérant Free qui interviendra gratuitement chez vous sous 2 heures.

Pour joindre l'ATP de votre ville, il suffit de composer le 0811 92 30 XX (joignable du lundi au vendredi de 8 heures à 22h15), en prenant bien soin de remplacer XX par le numéro de votre département. Pour visualiser tout ça, rien de mieux qu'une petite carte :-) C'est ici : **<http://www.aduf.org/viewtopic.php?t=171936>** (Merci à Guillaume ;-) )

*Source : <http://www.universfreebox.com/article7066.html>*

## Free **LE JEU DES RESSEMBLANCES...**

Les différences entre une Freebox et une Alicebox ? Jusqu'ici il était facile d'établir une petite liste, les deux modems n'étant tout d'abord pas conçus de la même façon (en interne pour Free, en externe pour Alice, avec Pirelli, Hitachi, Sagem, ...).

Aujourd'hui, via un communiqué de presse, Iliad annonce la sortie d'une toute nouvelle Alicebox, qui, ressemblant fortement à la Freebox, laisse penser qu'il s'agit là du même modem. Certes, le design est différent (davantage apprécié selon les premiers commentaires), mais les premières images, surtout celles de la face arrière, ne laissent point de doute. La nouvelle Alicebox serait donc une Freebox V5 dont on aurait remplacé la coque extérieure... Preuve en est lorsque l'on regarde le guide d'installation. Quand l'Alicebox ne captera

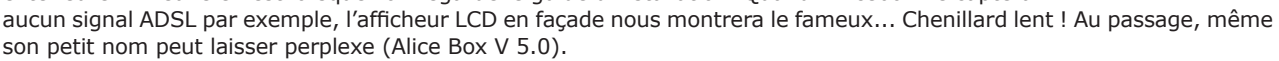

Un autre extrait nous laisserait également penser que les ressemblances sont aussi à chercher au niveau logiciel : «Réinitialisation du décodeur : La manipulation consiste à débrancher le câble d'alimentation, à maintenir la touche Veille de la télécommande appuyée, puis à rebrancher le câble d'alimentation. Relâchez la touche Veille lorsque la mention "Firmware" apparaît». Etonnant non ?

A préciser que le prix de l'offre AliceBox reste inchangé, soit 29,95 euros par mois en zone dégroupée, le modem et le décodeur TV étant mis à disposition (pas de coût de location, pas de dépôt de garantie).

Deux petites différences sont à noter au niveau du boîtier TV, puisqu'il est comparable à l'actuelle Freebox HD Light, mise à disposition dans le cadre de l'offre Multi TV (absence de disque dur et d'entrées vidéo, donc d'encodeur). Pour pouvoir bénéficier du disque dur, la solution pour les Alicenautes, est d'opter pour l'option «Service TV Premium», facturé 5,95 euros par mois, qui proposera, en plus d'un espace de stockage (permettant alors les enregistrements d'émissions et le Timeshifting), une paire d'adaptateur CPL, les «Aliceplugs», afin de pouvoir relier les deux boîtiers d'une autre façon qu'en Wi-Fi. A quand l'Aliceplug Classic ? :-)

Le communiqué de presse se trouve ici : [http://www.iliad.fr/presse/2009/CP\\_030209.pdf](http://www.iliad.fr/presse/2009/CP_030209.pdf)

## Internet **UNE CASE COCHéE ET LE MONDE A TREMBLé...**

Voilà un événement qui vient mettre en avant les risques que fait peser sur l'économie numérique sa dépendance à un seul acteur. Qui aujourd'hui dans le monde assure à lui seul plus des deux tiers de la recherche sur Internet ?

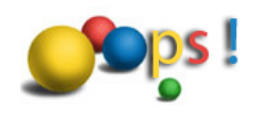

*Source : La Tribune*

Google bien-sûr ! Et qui, dans la journée de samedi, a classé comme «dangereux» tous les sites recherchés ? Oui, Google encore... Pendant un peu moins d'une heure, toutes les requêtes des internautes du monde entier sur le moteur de recherche américain, se sont soldées par le même avertissement : «Ce site pourrait endommager votre ordinateur».

Si le préjudice financier est pour l'instant impossible à chiffrer, la cause de cet incident a été trouvé. «Une erreur humaine» s'est excusé Google sur son blog. En effet dans la liste des mots ou sites malveillants à banir, le «/» (slash) a été coché par erreur, comme une adresse potentiellement dangereuse. La totalité des adresses contenant ce symbole (ne serait-ce que dans «http://»), c'est donc toute la Toile qui a été signalée comme dangereuse... Ca fait froid dans l'dos...

*Au format PDF, cette newsletter est cliquable. Les mots en gras cachent des liens hypertextes. Passez la main Acrobat Reader sur l'un de ces mots, un W apparaît. Cliquez. Vous êtes sur Internet ;-) Toutes les marques de commerce, marques de service, logos et autres marques qui pourraient apparaitre dans cette newsletter appartiennent à leurs propriétaires respectifs.*